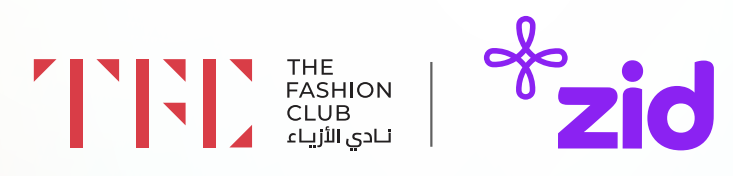

# معسكر قطاع الأزياء حيث تلتقي الأزياء والتجارة

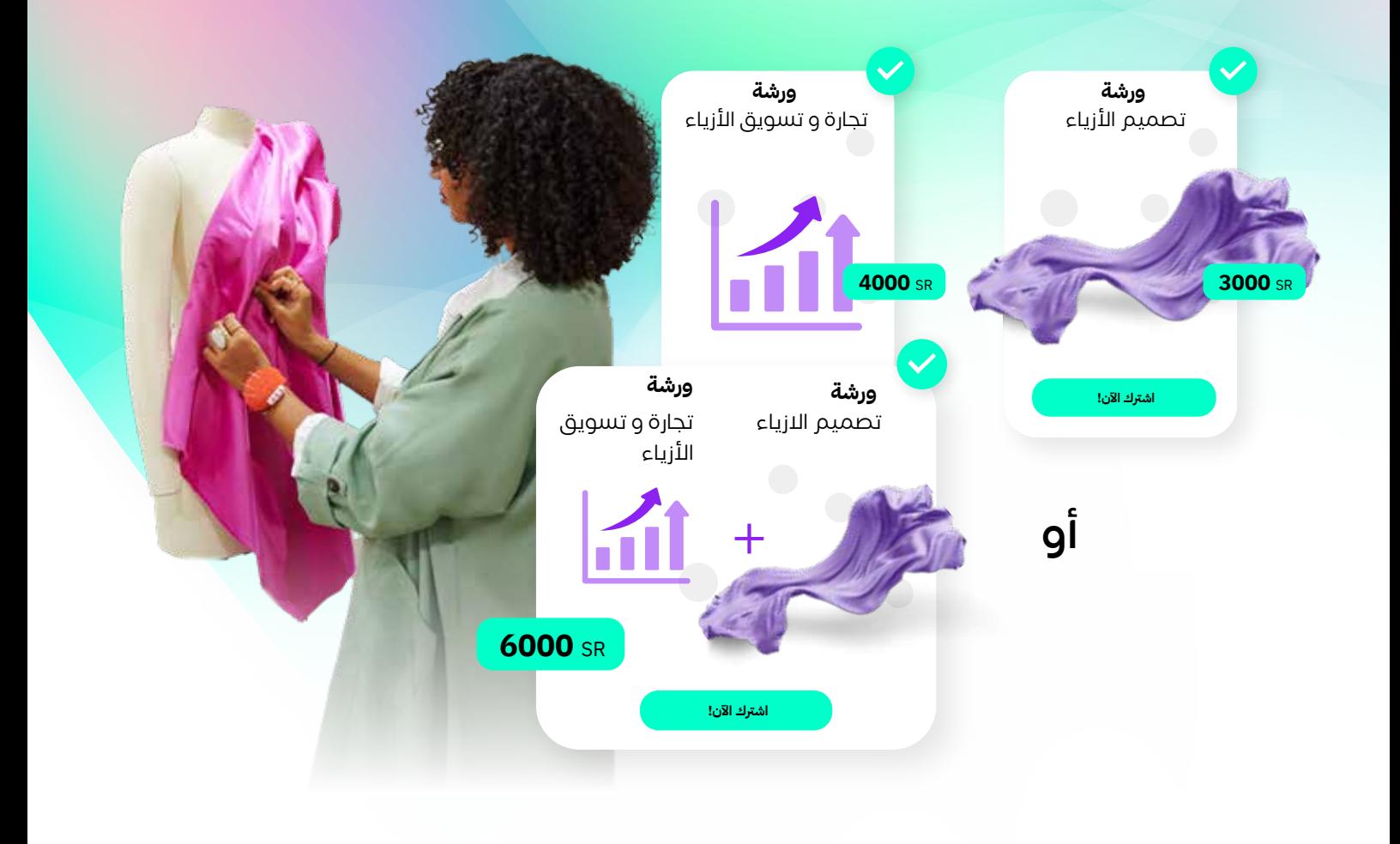

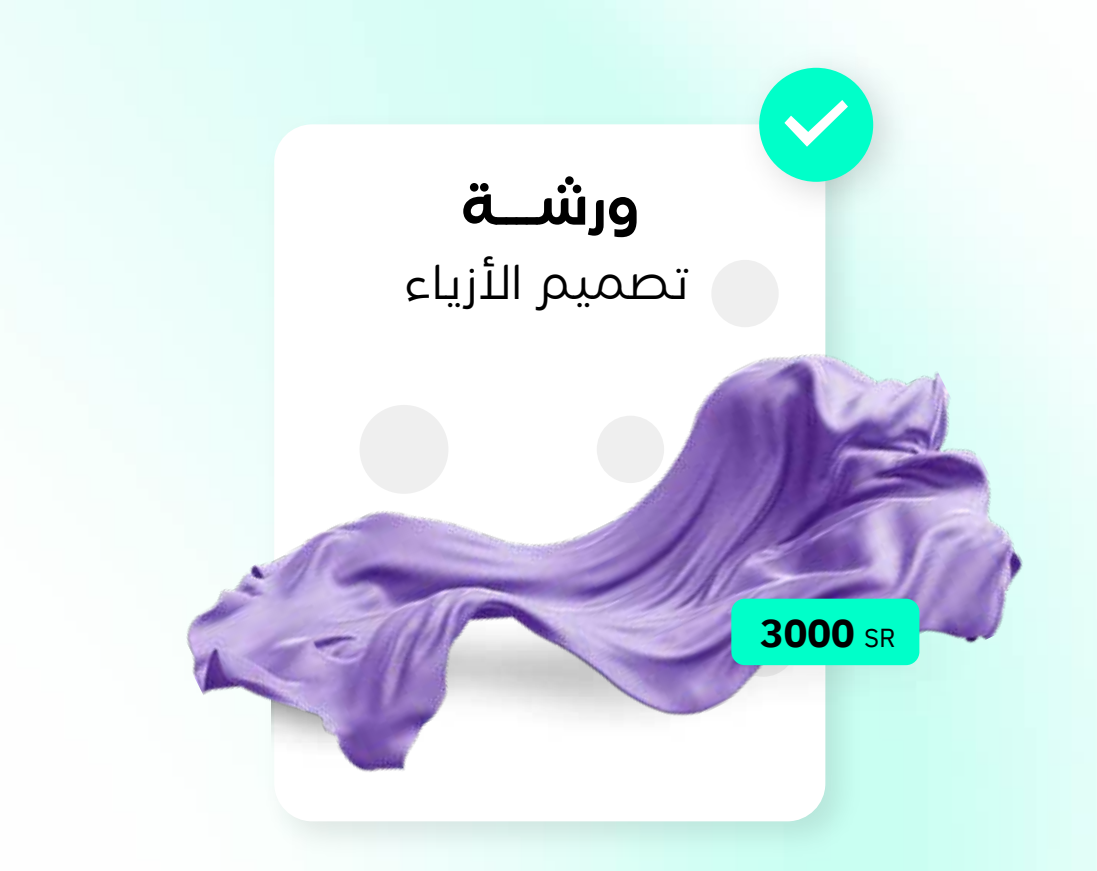

# **ورشة عمل مكثفة لتصميم الازياء**

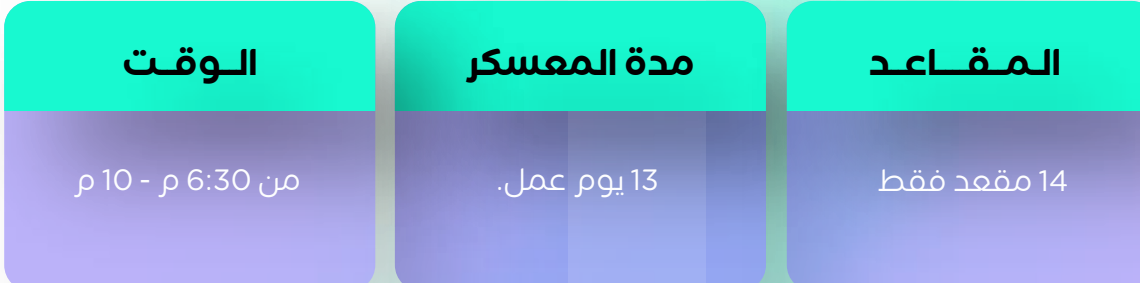

### **الفئة المستهدفة**

#### نساء و رجال

-1 مصممين ومصممات الأزياء -2 الــراغبيـــن و المهتميـــن بالدخول لعالم تصميم الأزیاء

-3 رواد الأعمال الراغبين بالدخول لعالم ريادة أعمال الأزياء

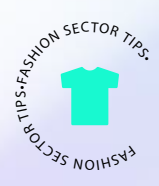

### **الأجندة**

أجندة انطلاقك كمتخصص في مجال الأزياء (7يوم عمل) **- المقر:** [نادي الأزياء ، الرياض](https://www.google.com/maps/place/%D9%86%D8%A7%D8%AF%D9%8A+%D8%A7%D9%84%D8%A3%D8%B2%D9%8A%D8%A7%D8%A1+%7C+The+fashion+club%E2%80%AD/@24.7686026,46.7113751,17z/data=!3m1!4b1!4m6!3m5!1s0x3e2efd5e8978b3c3:0xa0b9d140cf814d47!8m2!3d24.7686026!4d46.7113751!16s%2Fg%2F11tjf6qqhw?hl=en-SA&entry=ttu) **هنا**

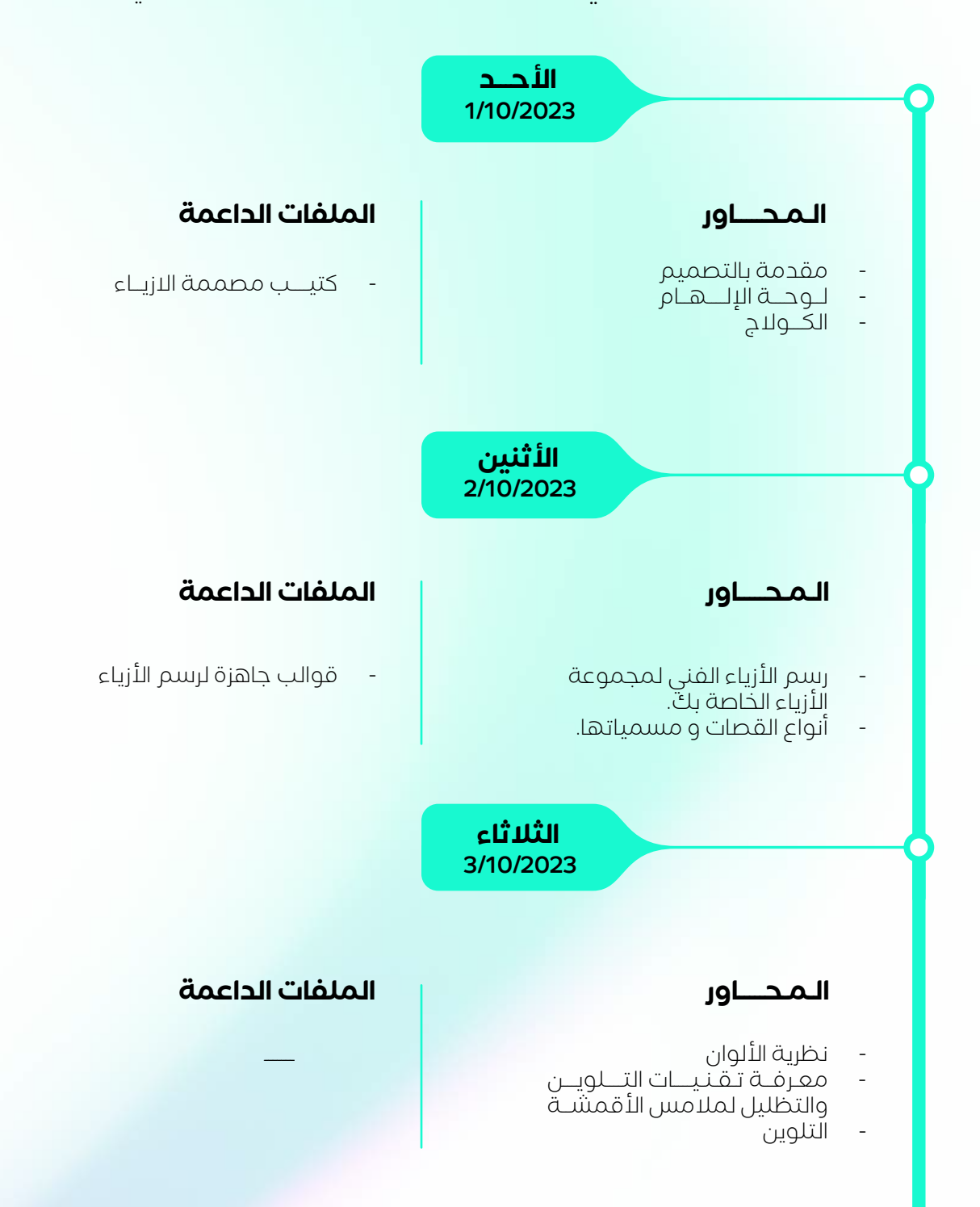

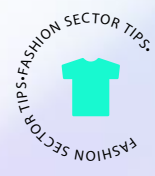

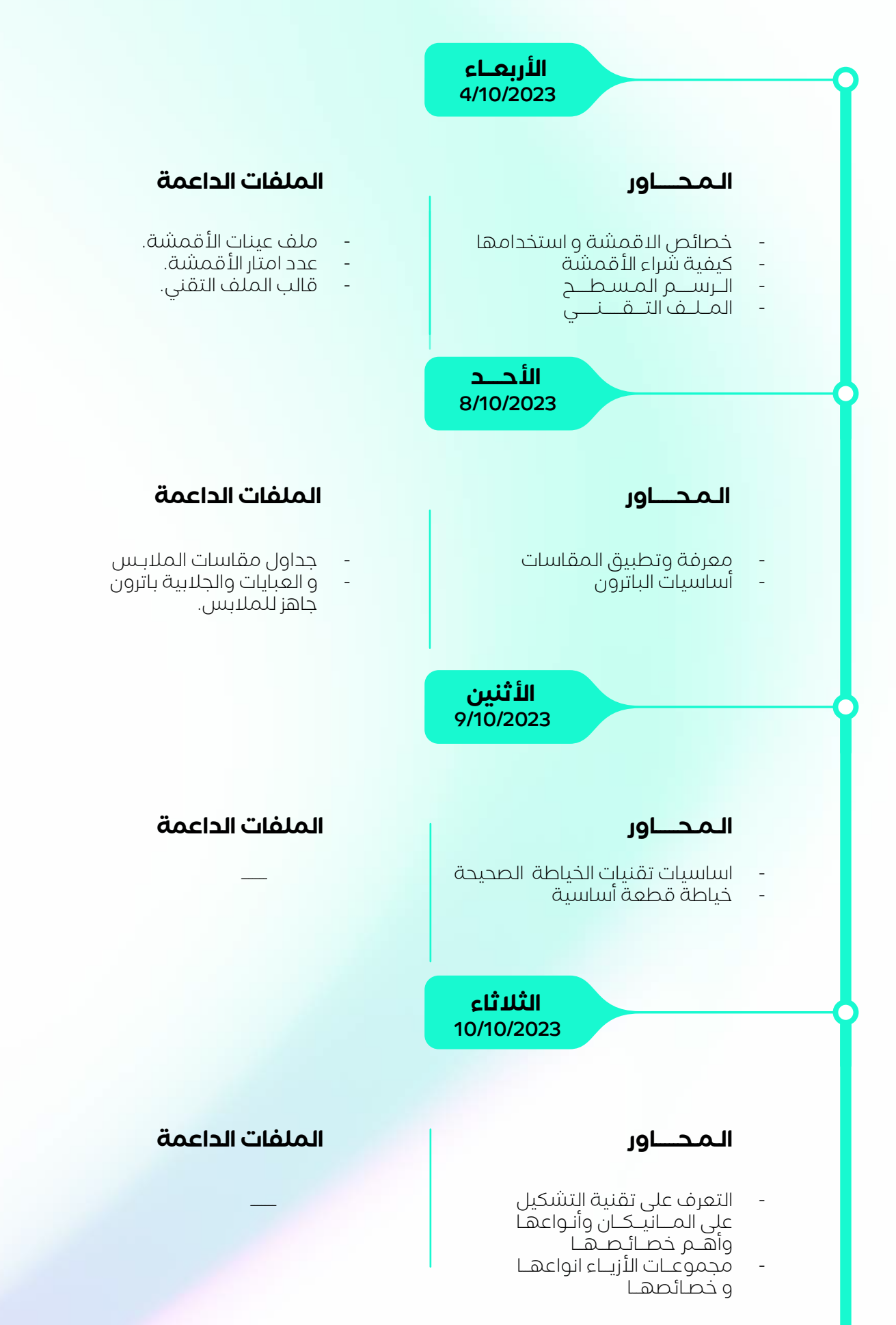

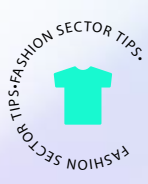

#### اجنــــدة انطـــلاقك كـ تاجــــر تجزئــــة حديثــــة (5يوم عمل) **-** (عن بعد)

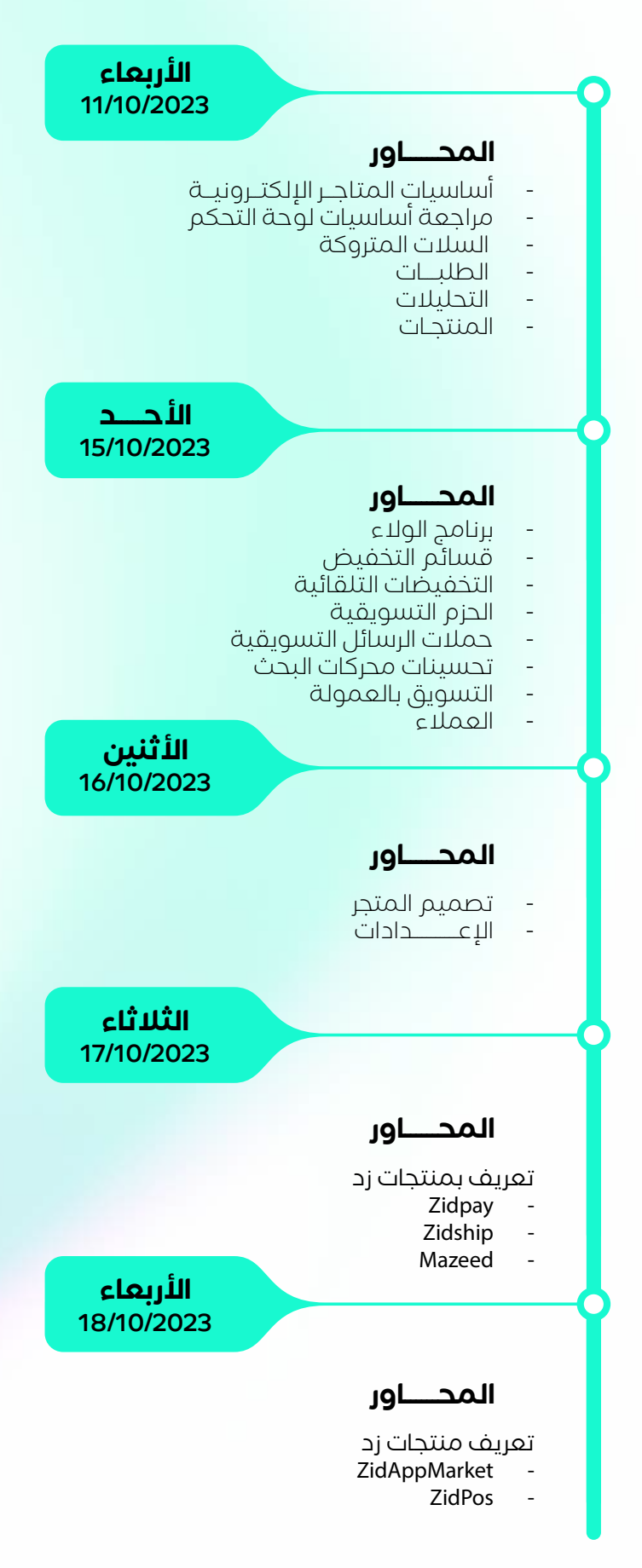

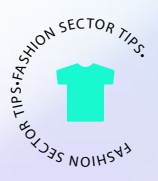

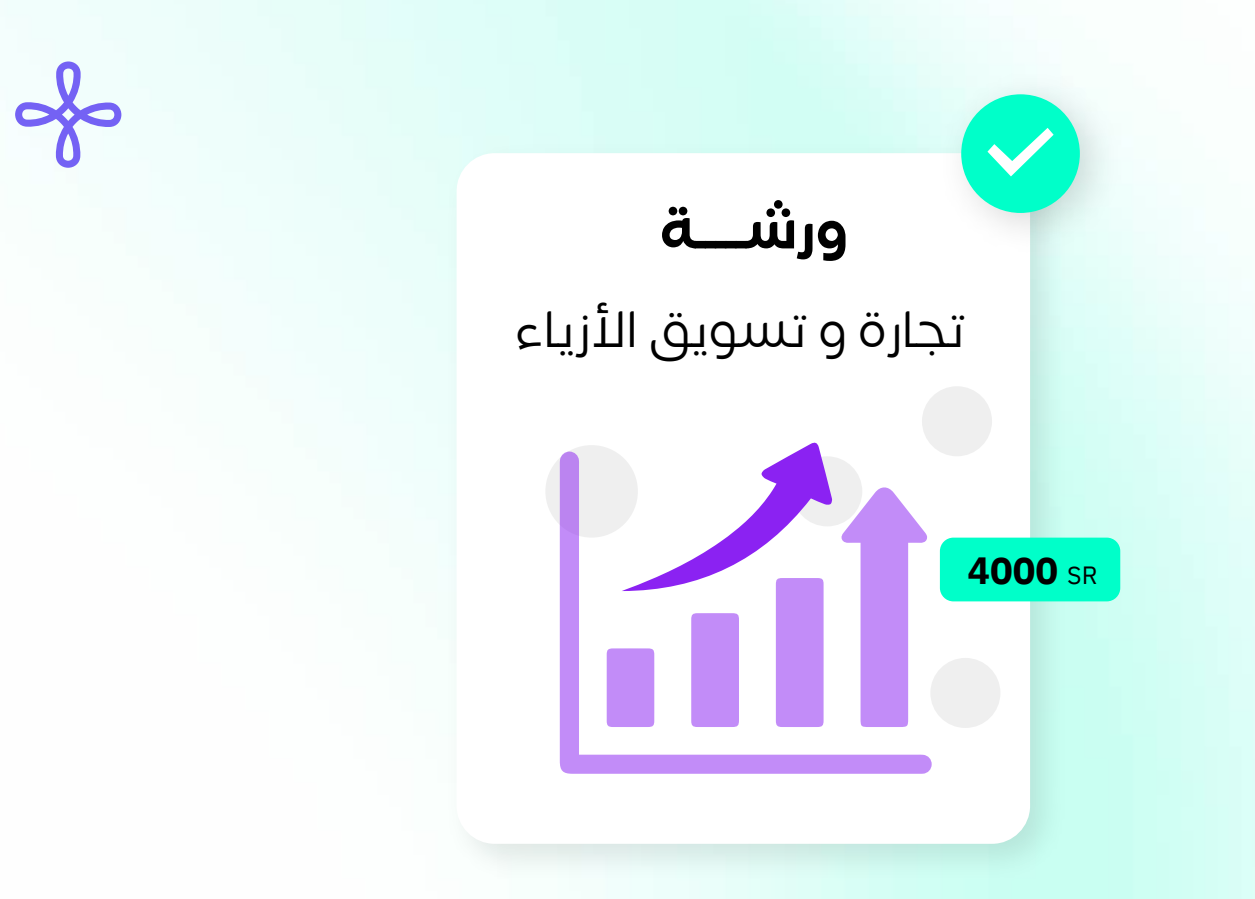

### **ورشة عمل مكثفة في تجارة و تسويق قطاع الأزيـاء**

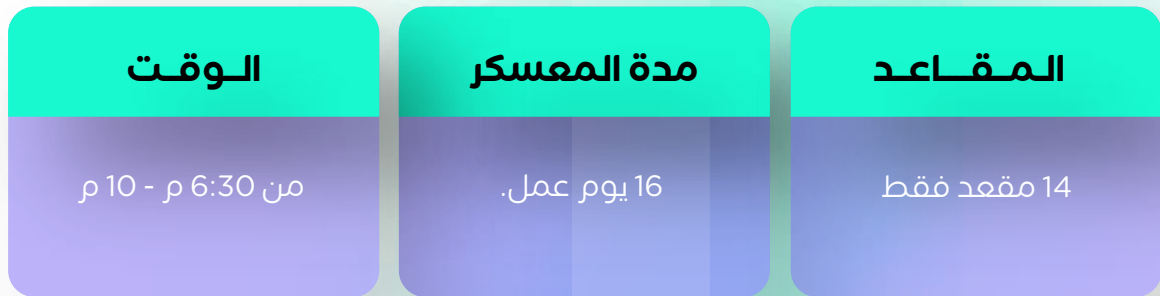

### **الفئة المستهدفة**

نساء و رجال -1 - مصممين ومصممات الأزياء -2 رواد الأعمـــال أصحـــاب مشاريــع الأزیــــاء ســواء مبتدئيـــن بالمجــال أو لديهم مشاريع قائمة -3 أصحاب بوتيكات الأزياء أو متاجر الـ marketplace للراغبين في إحتراف تسويق الأزياء كمهنة مستقلة

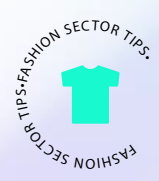

## **الأجندة**

أجندة انطلاقك كمتخصص في مجال الأزياء (7يوم عمل) **- المقر:** [نادي الأزياء ، الرياض](https://www.google.com/maps/place/%D9%86%D8%A7%D8%AF%D9%8A+%D8%A7%D9%84%D8%A3%D8%B2%D9%8A%D8%A7%D8%A1+%7C+The+fashion+club%E2%80%AD/@24.7686026,46.7113751,17z/data=!3m1!4b1!4m6!3m5!1s0x3e2efd5e8978b3c3:0xa0b9d140cf814d47!8m2!3d24.7686026!4d46.7113751!16s%2Fg%2F11tjf6qqhw?hl=en-SA&entry=ttu) **هنا**

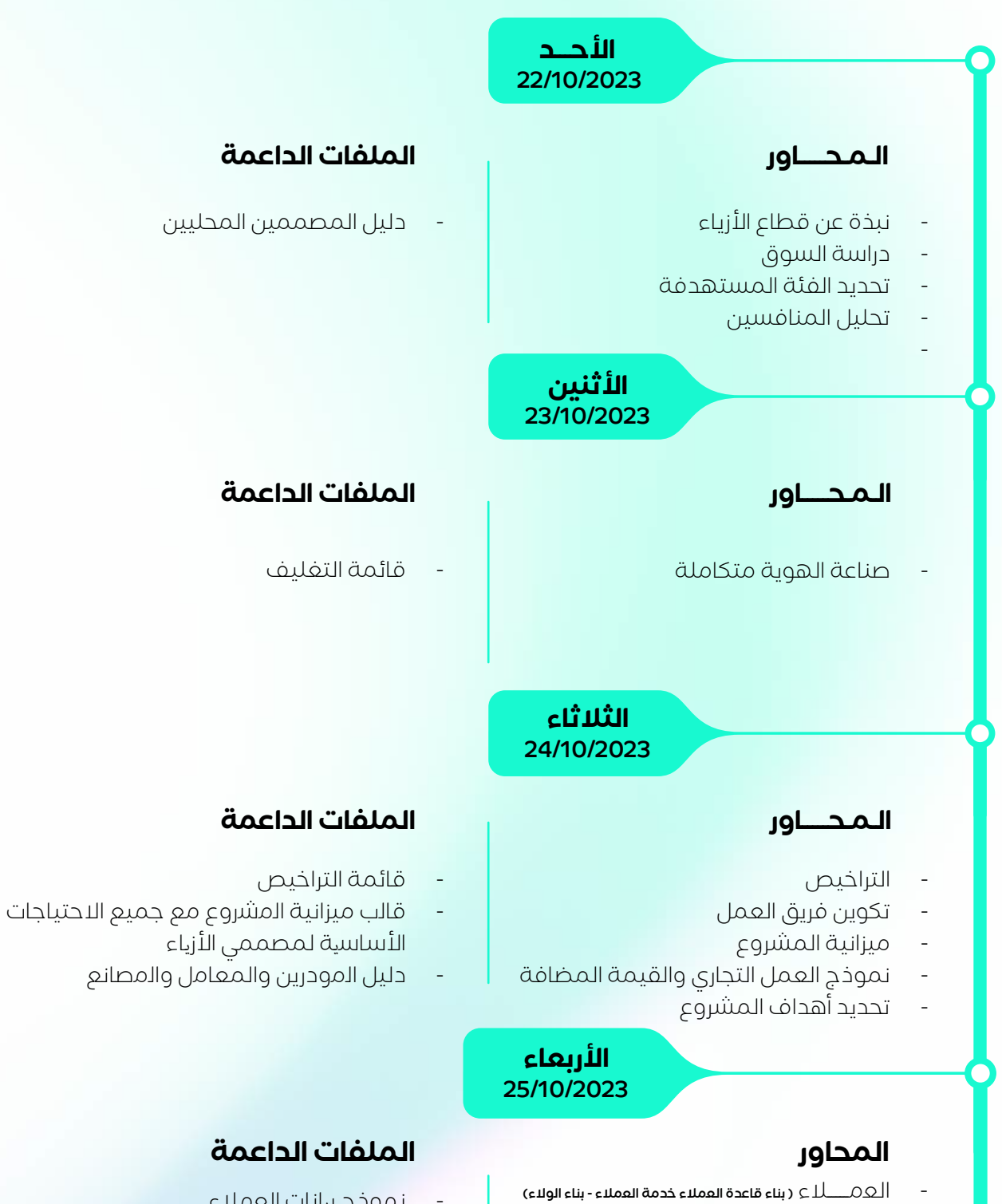

- نموذج بیانات العملاء
- نقاط البیع
- تأسیس متجر إلكتروني
- تأسیس صفحة التواصل الاجتماعي

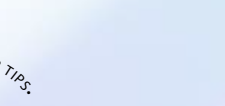

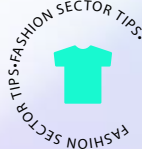

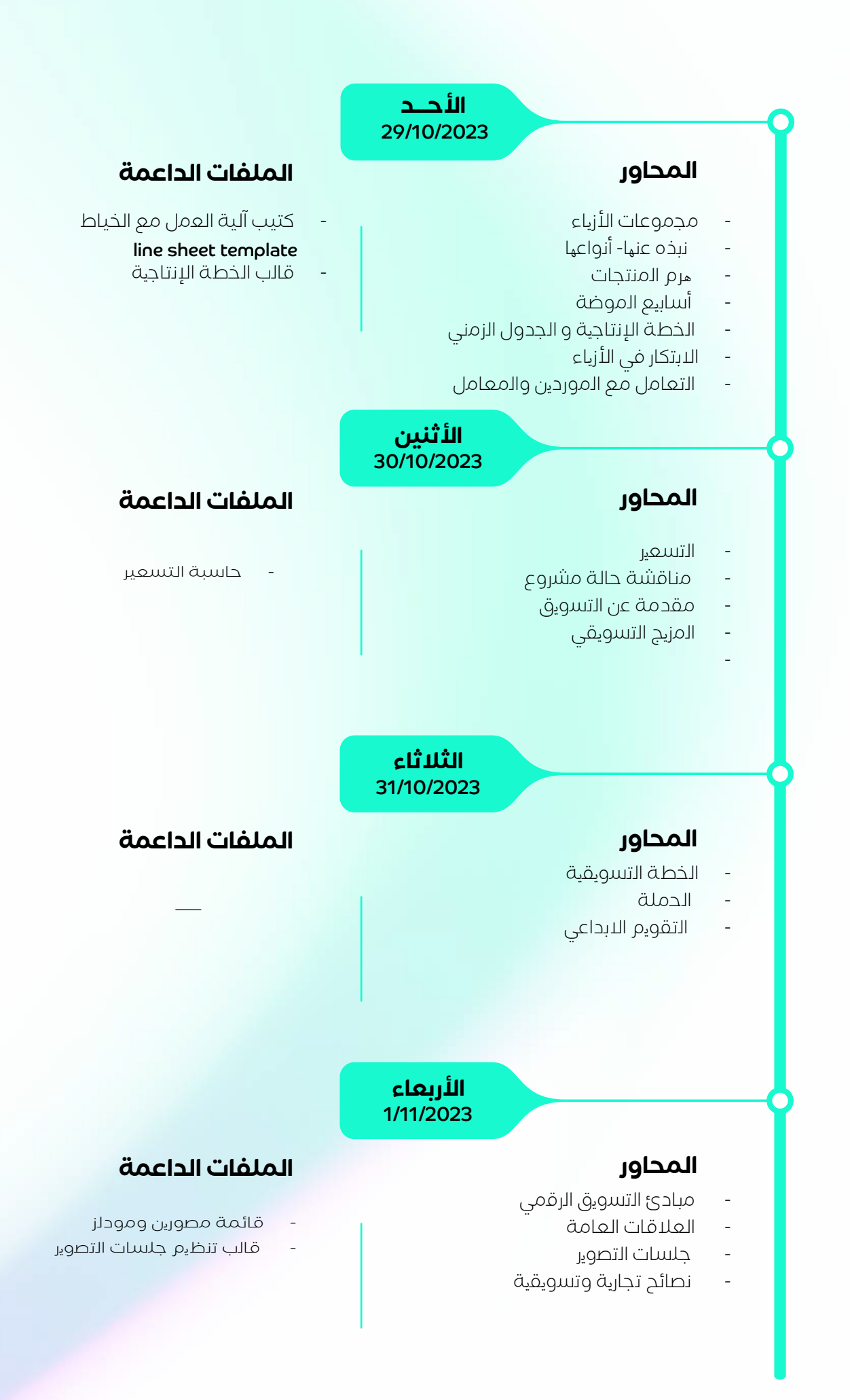

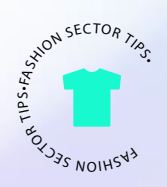

#### أجنــــدة انطــــلاقــــك كتـــاجر تجزئـــة حديثــــة (8يوم عمل) **-** (عن بعد)

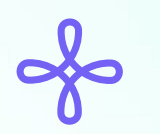

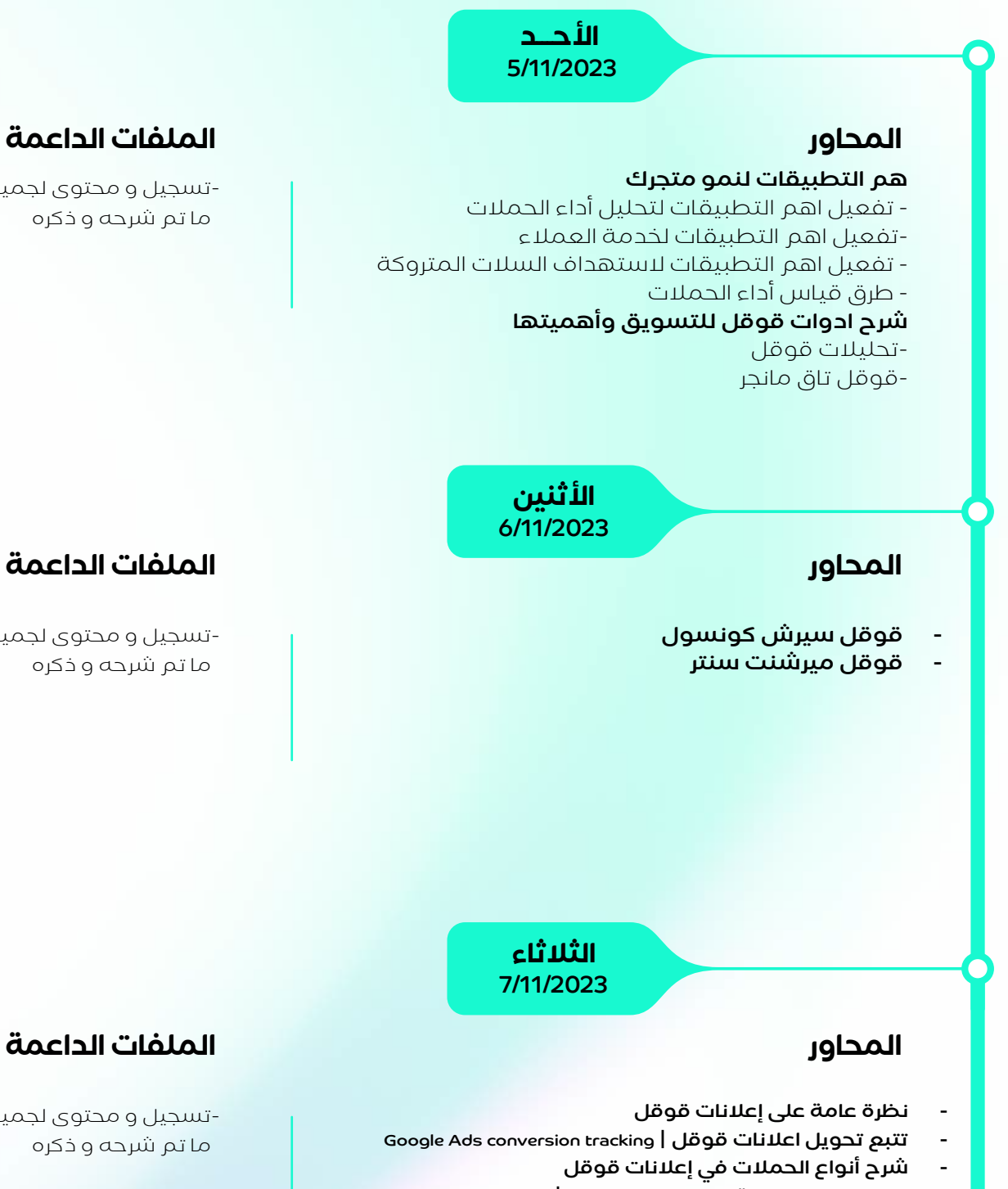

- الكلمات المفتاحية في اعلانات قوقل | planner Keyword
	- إنشاء وإطلاق حملات الأداء الأفضل | Max Performance

#### تسجيل و محتوى لجميع

ما تم شرحه و ذكره-

#### **الملفات الداعمة**

 ما تم شرحه و ذكره-تسجيل و محتوى لجميع

#### **الملفات الداعمة**

 ما تم شرحه و ذكره-تسجيل و محتوى لجميع

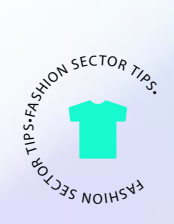

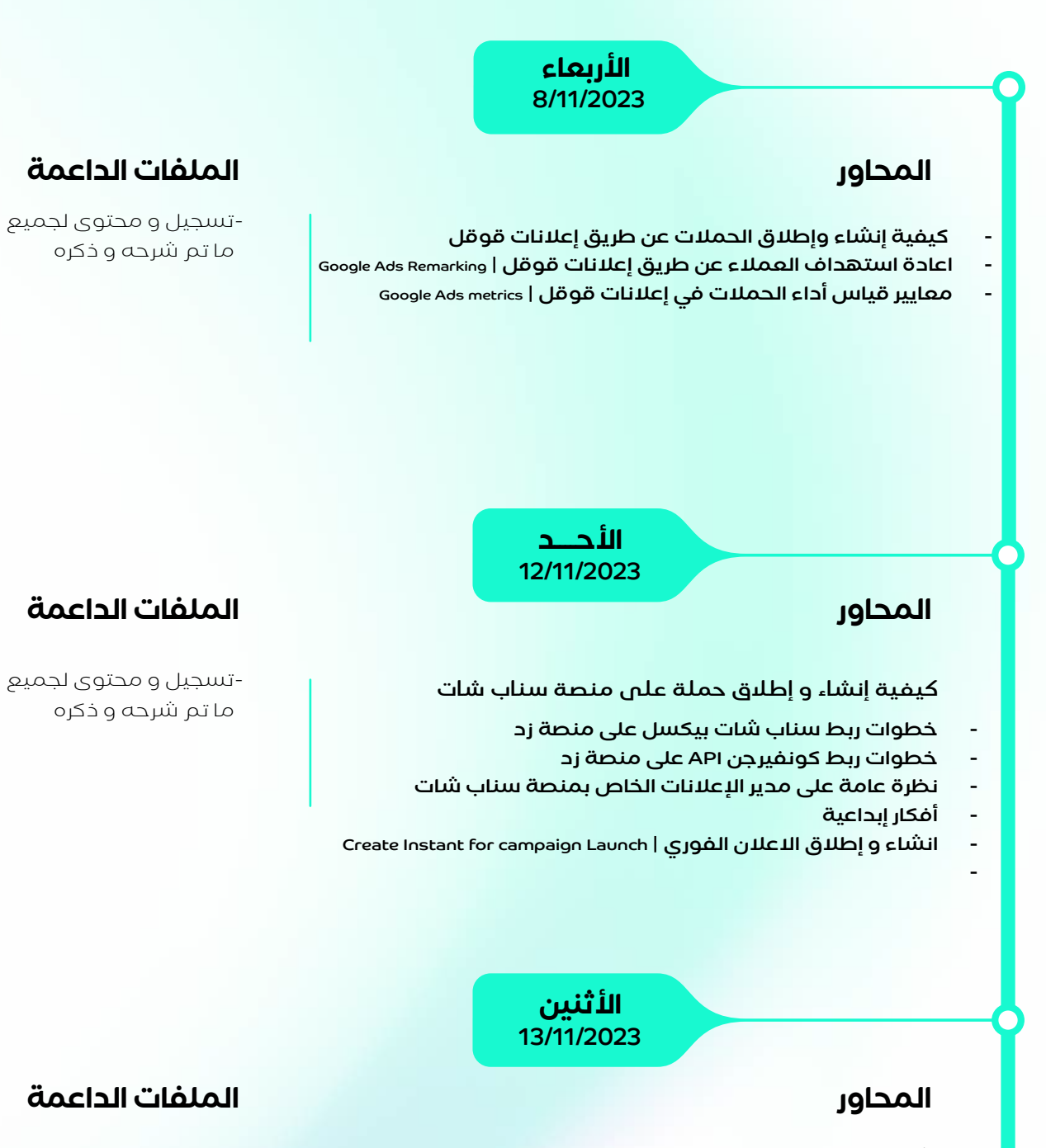

- إنشاء وإطلاق الإعلانات المتقدمة |Advanced Ads
	- كيفية إنشاء جمهور على منصة سناب شات
		- كاتالوج المبيعات | Catalog Sales
- أفضل الممارسات لإنشاء الحملات وهيكلتها على منصة سناب شات

#### **الملفات الداعمة**

 ما تم شرحه و ذكره-تسجيل و محتوى لجميع

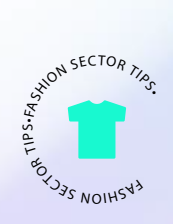

#### **الثلاثاء**

14/11/2023

كيفية إنشاء و إطلاق حملة على منصة تيك توك

- انشاء حساب في منصة تيك توك الأعمال
	- خطوات ربط تيك توك بيكسل
		- خطوات ربط كونفيرجن API
- نظرة عامة على مدير الإعلانات الخاص بمنصة التيك توك
	- إنشاء وإطلاق الحملات الإعلانية على التيك توك

#### **المحاور الملفات الداعمة**

 ما تم شرحه و ذكره-تسجيل و محتوى لجميع

> **الأربعاء** 15/11/2023

#### **المحاور**

- تحليل وقياس الحملات الإعلانية على التيك توك
- أفضل الممارسات الإعلانية على منصة التيك توك
- أهمية المحتوى الغير مدفوع على منصة التيك توك
- كيفية الاستفادة من الأداة الإبداعية المقدمة من التيك توك

#### **الملفات الداعمة**

 ما تم شرحه و ذكره-تسجيل و محتوى لجميع

> **الخميس** 16/11/2023

### **الإجابة على استفسارات جميع المشتركين**

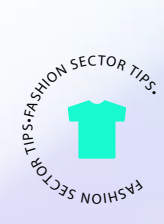